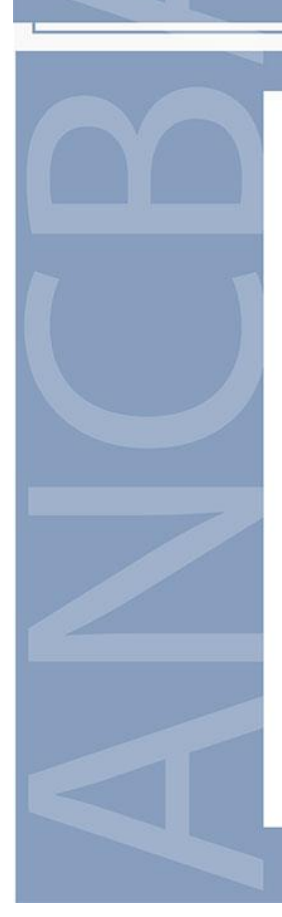

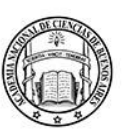

Buenos Aires, abril de 2024

El CENTRO DE ESTUDIOS FILOSÓFICOS EUGENIO PUCCIARELLI de la ACADEMIA NACIONAL DE CIENCIAS DE BUENOS AIRES, y su Sección Filosofía Medieval, tienen el agrado de invitar a usted a las XIX<sup>ª</sup> Jornadas Nacionales de Filosofía Medieval Aportes femeninos en el pensamiento medieval.

Las Jornadas se realizarán entre el martes 23 y el viernes 26 de abril a partir de las 14:15 en la sede de la Academia, Avenida Alvear 1711, tercer piso y a través de la plataforma Zoom. El enlace a la reunión se envia adjunto a esta publicación.

Simultáneamente se podrá acceder a la misma a través del canal de YouTube de la ANCBA.

> Dr. Ricardo O. Díez Director de la Secciónn Filosofía Medieval

Dr. Roberto J. Walton Académico Director Centro de Estudios Filosóficos

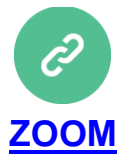

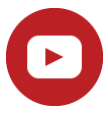

Sequir la transmisión en vivo por YouTube

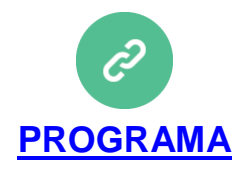

IOS FILOSÕFICOS EUGENIO PUCCIARELLI

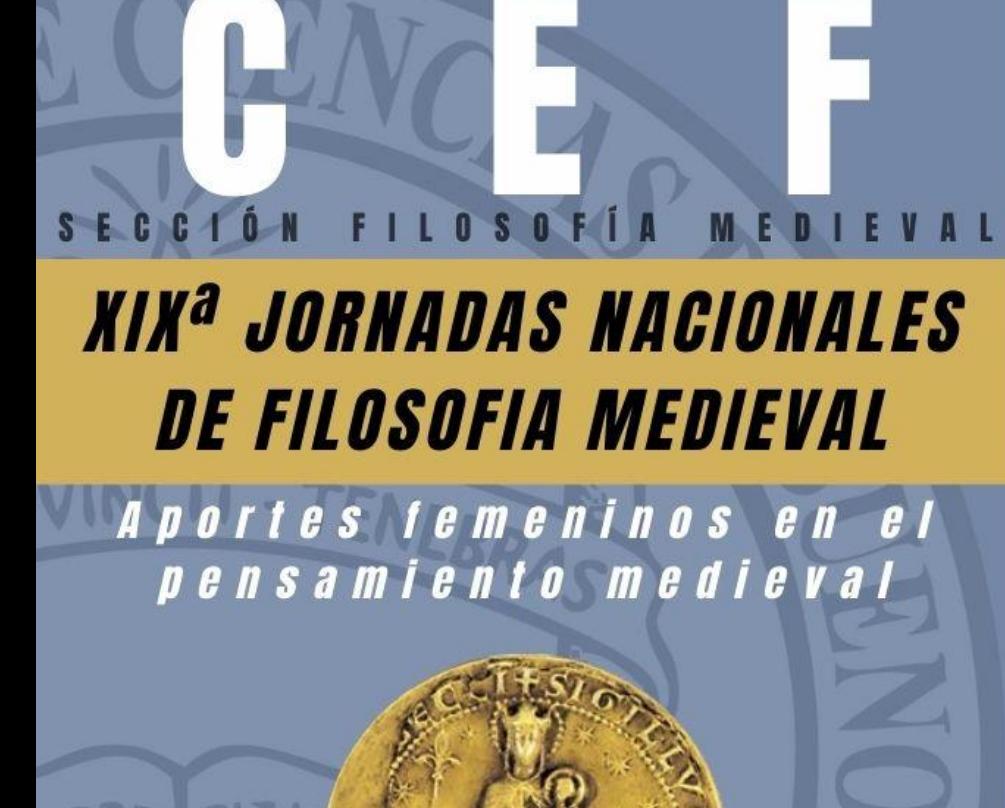

**Martes 23 al viernes 26 de abril de 14:15 hs. a** 19:45 hs. en la sede de la Academia y por **ZOOM/YouTube** 

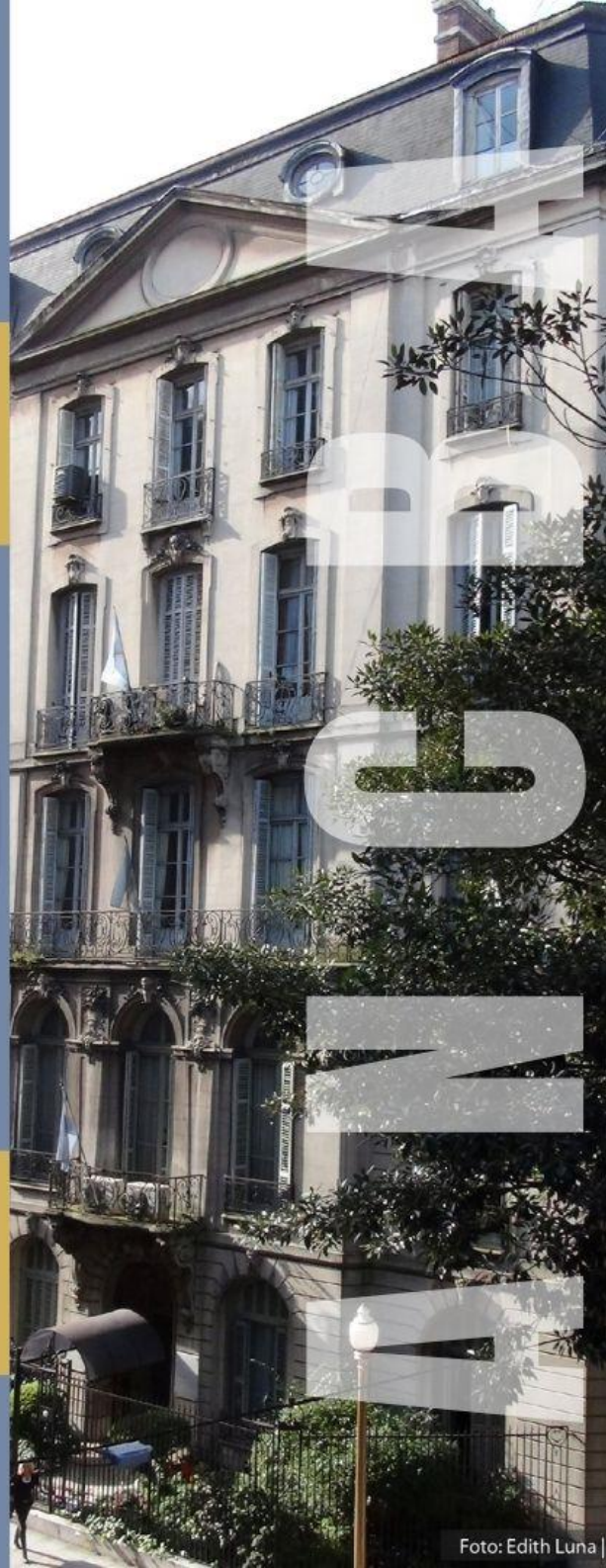

OS FILOSÓFICOS EUGENIO PUCCIARELLI

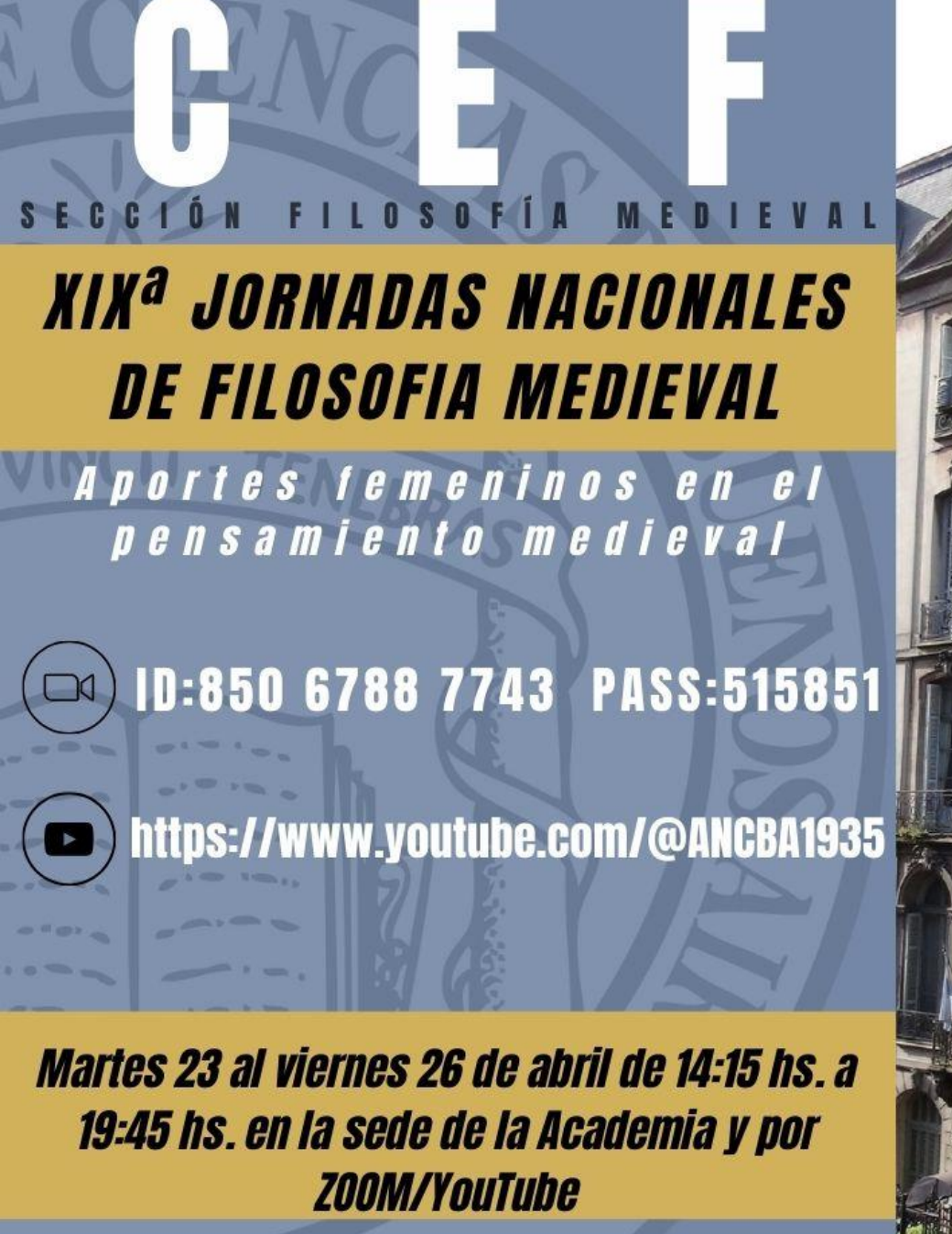

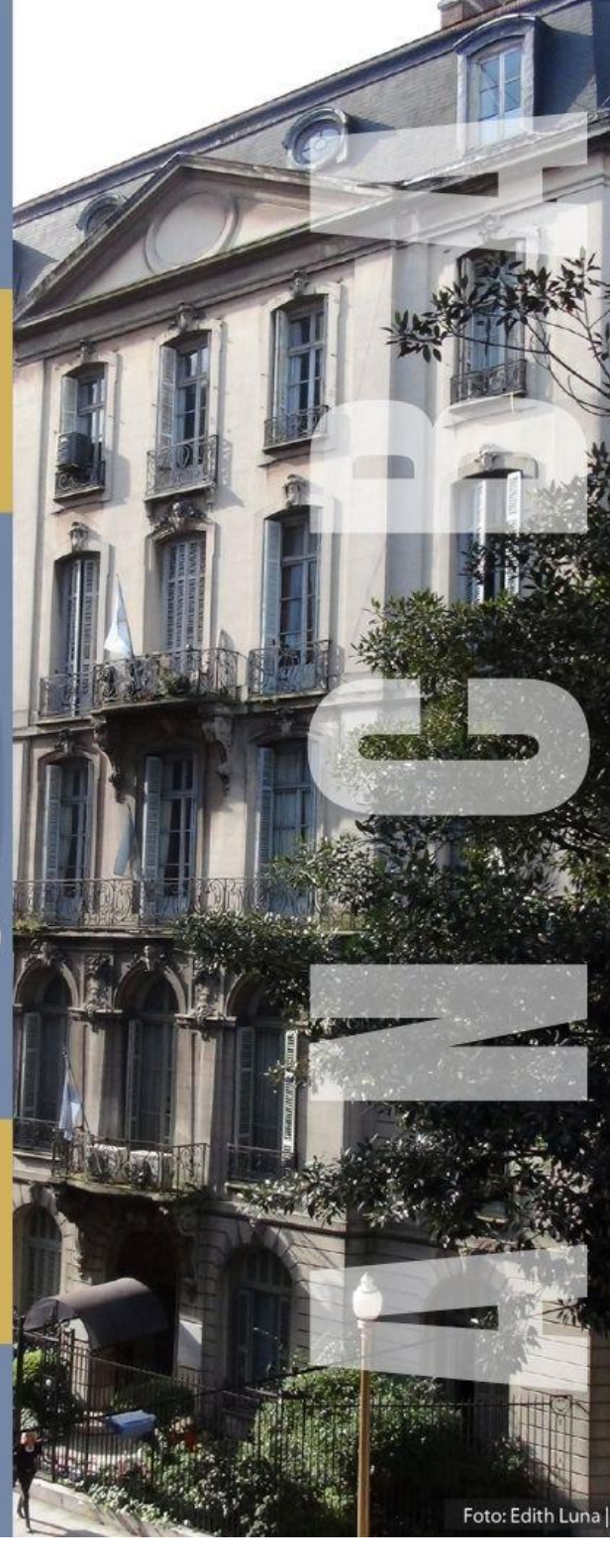